## Package 'bestridge'

October 10, 2021

Type Package

Title A Comprehensive R Package for Best Subset Selection

Version 1.0.7

Date 2021-10-10

Maintainer Liyuan Hu <huly5@mail2.sysu.edu.cn>

Description The bestridge package is designed to provide a one-stand service for users to successfully carry out best ridge regression in various complex situations via the primal dual active set algorithm pro-

posed by Wen, C., Zhang, A., Quan, S. and Wang, X. (2020) [<doi:10.18637/jss.v094.i04>](https://doi.org/10.18637/jss.v094.i04). This package allows users to perform the regression, classification, count regression and censored regression for (ultra) high dimensional data, and it also supports advanced usages like group variable selection and nuisance variable selection.

License GPL-3

**Depends**  $R (= 3.5.0)$ 

Encoding UTF-8

LazyData true

**Imports** Rcpp  $(>= 1.0.3)$ , Matrix $(>= 1.2-6)$ , MASS, pheatmap, survival

LinkingTo Rcpp, RcppEigen

RoxygenNote 7.1.1

Suggests knitr, rmarkdown

VignetteBuilder knitr

NeedsCompilation yes

Author Liyuan Hu [aut, cre] (<<https://orcid.org/0000-0003-2064-8990>>), Jin Zhu [aut] (<<https://orcid.org/0000-0001-8550-5822>>), Junxian Zhu [aut], Kangkang Jiang [aut], Yanhang Zhang [aut], Xueqin Wang [aut] (<<https://orcid.org/0000-0001-5205-9950>>), Canhong Wen [aut]

Repository CRAN

Date/Publication 2021-10-10 11:40:02 UTC

### <span id="page-1-0"></span>R topics documented:

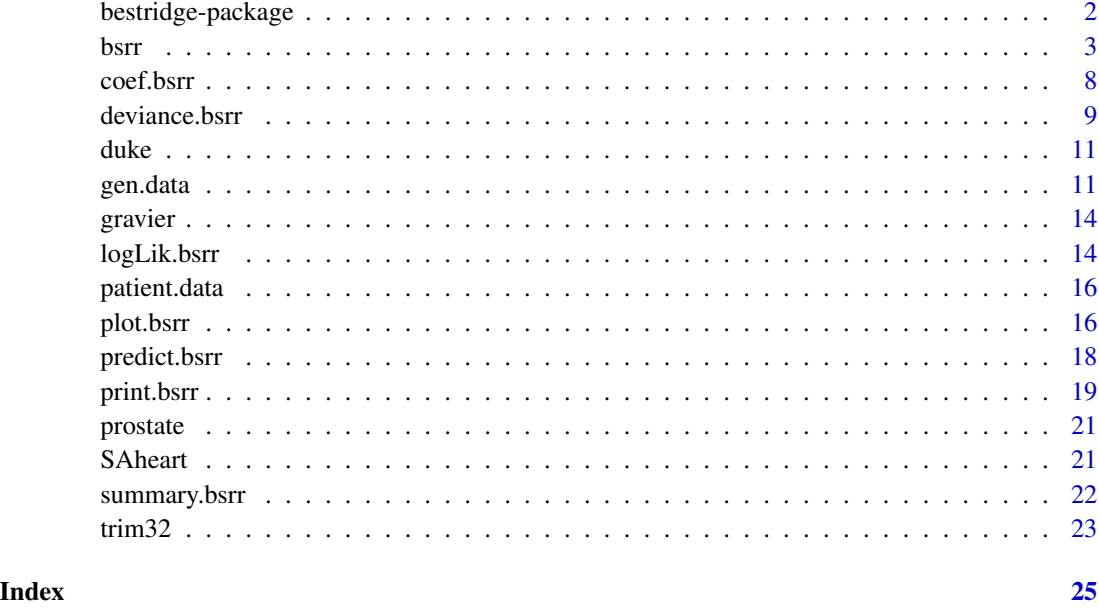

bestridge-package *bestridge: A Comprehensive R Package for Best Subset Selection*

#### Description

The bestridge package is designed to provide a one-stand service for users to successfully carry out best ridge regression in various complex situations via the primal dual active set algorithm proposed by Wen, C., Zhang, A., Quan, S. and Wang, X. (2020) <doi:10.18637/jss.v094.i04>. This package allows users to perform the regression, classification, count regression and censored regression for (ultra) high dimensional data, and it also supports advanced usages like group variable selection and nuisance variable selection.

#### Author(s)

Liyuan Hu, Kangkang Jiang, Yanhang Zhang, Jin Zhu and Xueqin Wang, Canhong Wen.

#### References

Wen, C., Zhang, A., Quan, S. and Wang, X. (2020). BeSS: An R Package for Best Subset Selection in Linear, Logistic and Cox Proportional Hazards Models, *Journal of Statistical Software*, Vol. 94(4). doi:10.18637/jss.v094.i04.

<span id="page-2-1"></span><span id="page-2-0"></span>Best subset ridge regression for generalized linear model and Cox's proportional model.

#### Usage

```
bsrr(
 x,
 y,
  family = c("gaussian", "binomial", "poisson", "cox"),
  method = c("pgsection", "sequential", "psequential"),
  tune = c("gic", "ebic", "bic", "aic", "cv"),
  s.list,
  lambda.list = 0,s.min,
  s.max,
  lambda.min = 0.001,
  lambda.max = 100,nlambda = 100,
  always.include = NULL,
  screening.num = NULL,
  normalize = NULL,
 weight = NULL,max.iter = 20,
 warm.start = TRUE,
  nfolds = 5,
 group.index = NULL,
  seed = NULL
)
```
### Arguments

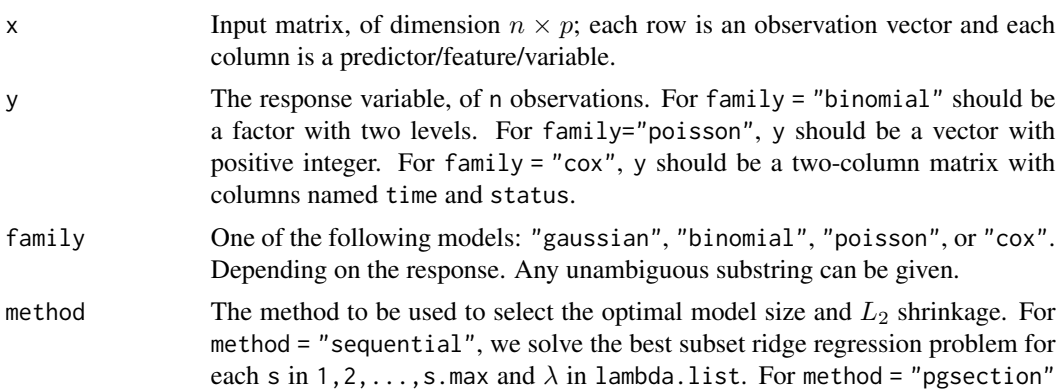

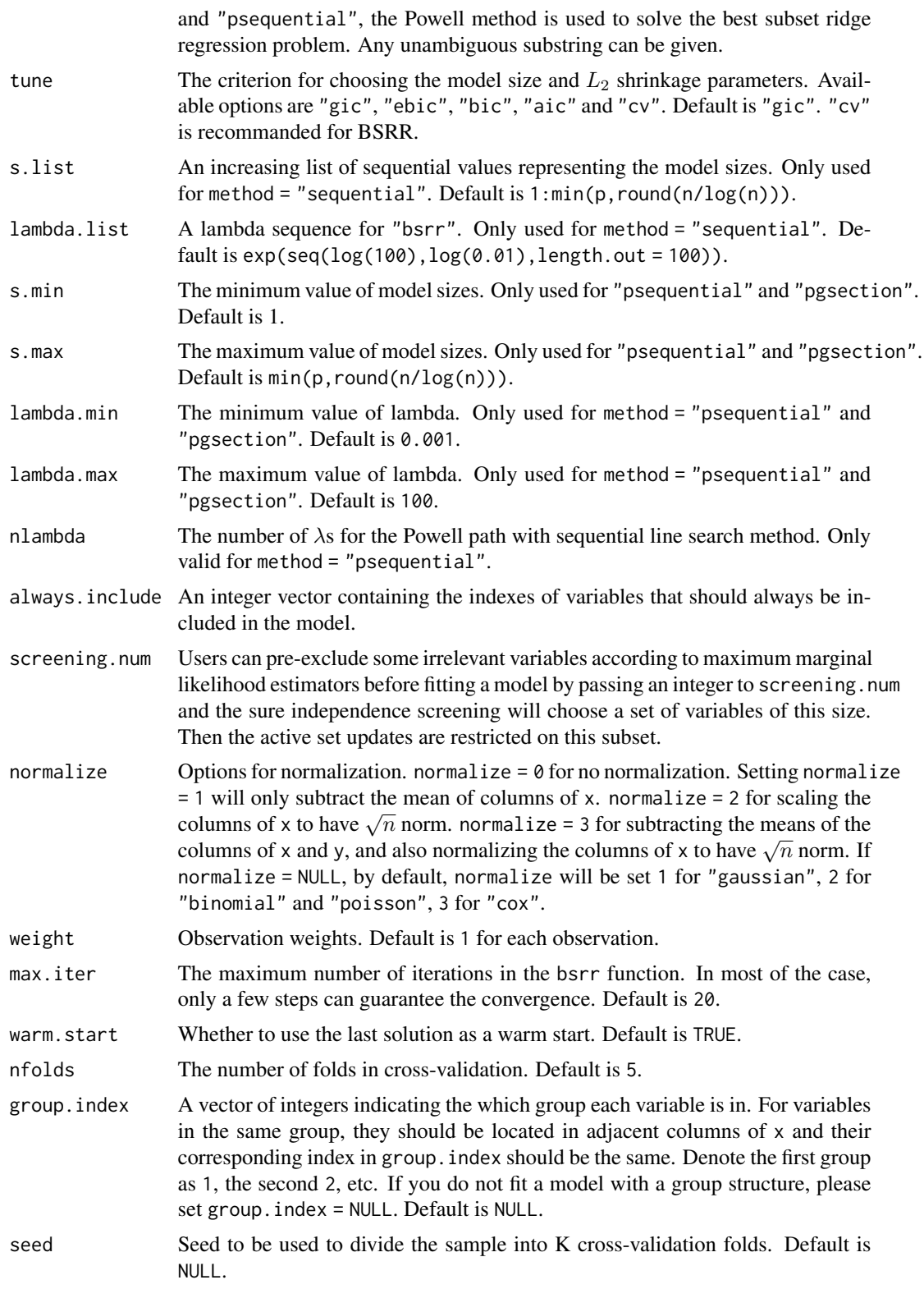

#### Details

The best ridge regression problem with model size s and the shrinkage parameter  $\lambda$  is

$$
\min_{\beta} -2\log L(\beta) + \lambda \|\beta\|_2^2 \text{ s.t. } \|\beta\|_0 \leq s.
$$

In the GLM case,  $\log L(\beta)$  is the log likelihood function; In the Cox model,  $\log L(\beta)$  is the log partial likelihood function.

The best subset selection problem is a special case of the best ridge regression problem with the shrinkage  $\lambda = 0$ .

For each candidate model size and  $\lambda$ , the best subset ridge regression problems are solved by the  $L_2$  penalized primal-dual active set (PDAS) algorithm, see Wen et al (2020) for details. This algorithm utilizes an active set updating strategy via primal and dual variables and fits the sub-model by exploiting the fact that their support sets are non-overlap and complementary. For the case of method = "sequential" if warm.start = "TRUE", we run the PDAS algorithm for a list of sequential model sizes and use the estimate from the last iteration as a warm start. For the case of method = "psequential" and method = "pgsection", the Powell method using a sequential line search method or a golden section search technique is used for parameters determination.

#### Value

A list with class attribute 'bsrr' and named components:

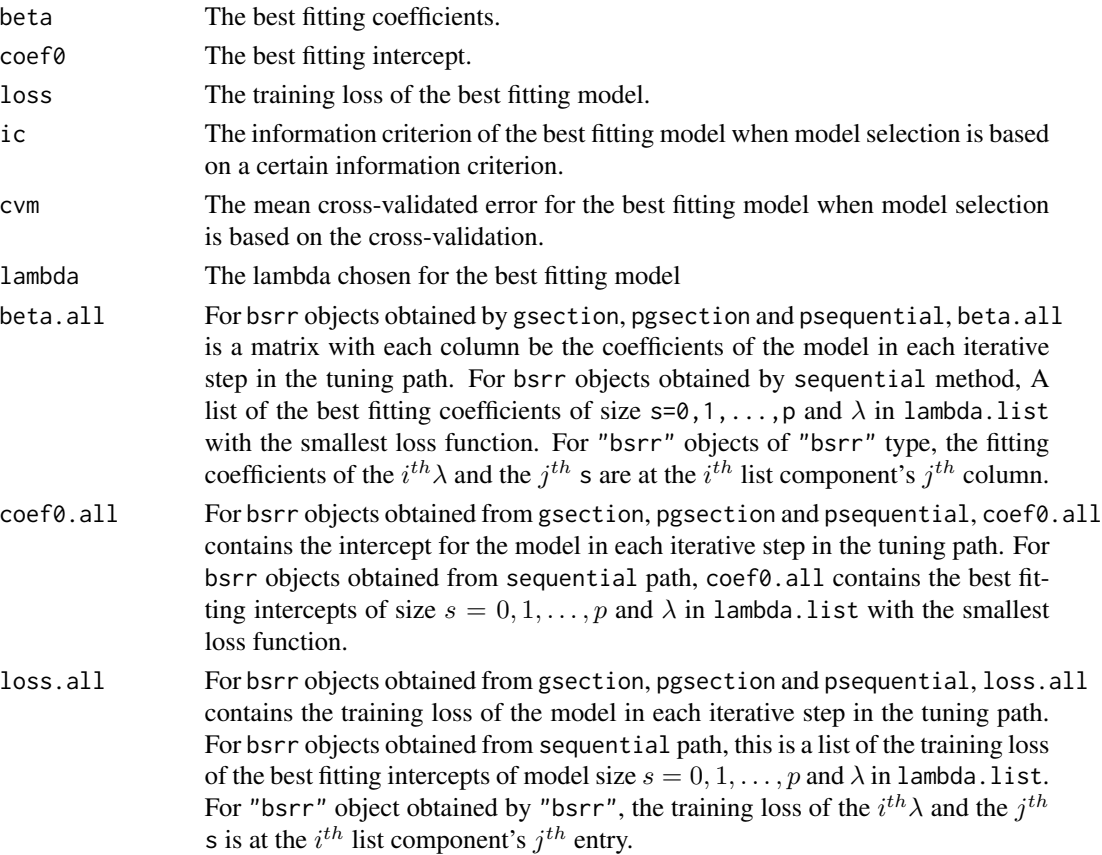

<span id="page-5-0"></span>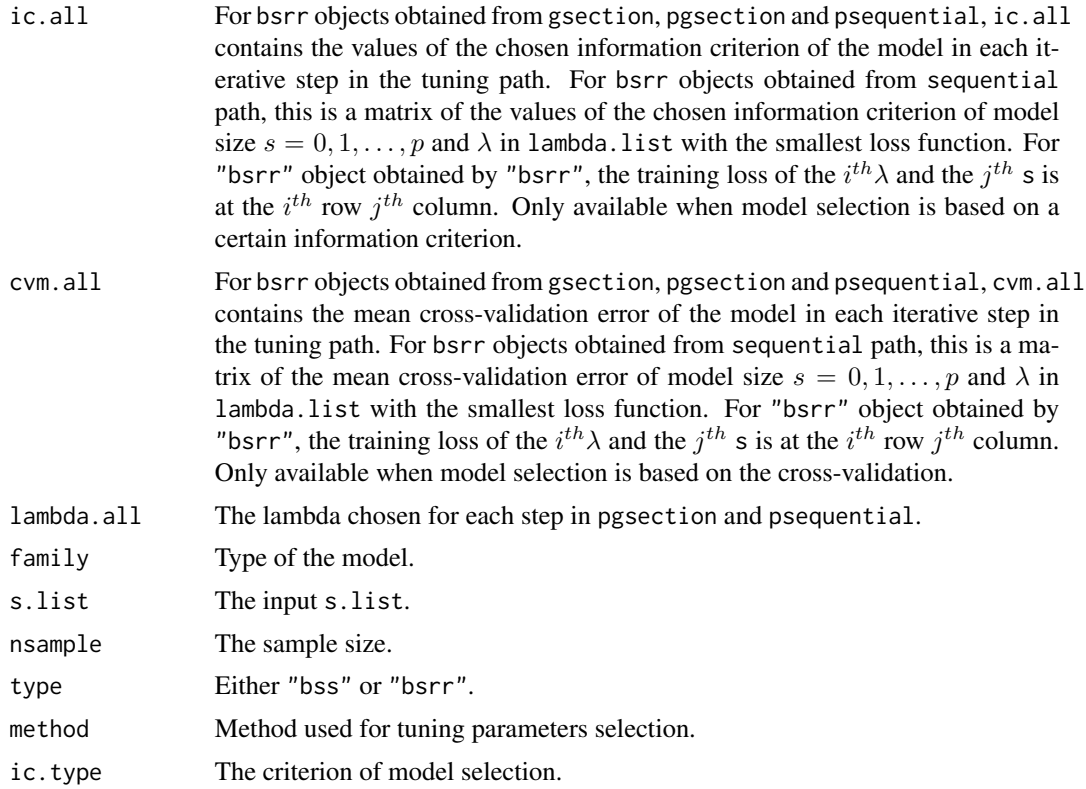

#### Author(s)

Liyuan Hu, Kangkang Jiang, Yanhang Zhang, Jin Zhu, Canhong Wen and Xueqin Wang.

#### See Also

[plot.bsrr](#page-15-1), [summary.bsrr](#page-21-1), [coef.bsrr](#page-7-1), [predict.bsrr](#page-17-1).

```
#-------------------linear model----------------------#
# Generate simulated data
n <- 200
p \le -20k \leq -5rho <-0.4seed <- 10
Tbeta \leq rep(0, p)
Tbeta[1:k*floor(p/k):floor(p/k)] <- rep(1, k)
Data <- gen.data(n, p, k, rho, family = "gaussian", beta = Tbeta, seed = seed)
x <- Data$x[1:140, ]
y <- Data$y[1:140]
x_new <- Data$x[141:200, ]
y_new <- Data$y[141:200]
```
#### bsrr 7

```
lambda.list \leq exp(seq(log(5), log(0.1), length.out = 10))
lm.bsrr < -bsrr(x, y, method = "pgsection")coef(lm.bsrr)
print(lm.bsrr)
summary(lm.bsrr)
pred.bsrr <- predict(lm.bsrr, newx = x_new)
# generate plots
plot(lm.bsrr)
#-------------------logistic model----------------------#
#Generate simulated data
Data <- gen.data(n, p, k, rho, family = "binomial", beta = Tbeta, seed = seed)
x <- Data$x[1:140, ]
y <- Data$y[1:140]
x_new <- Data$x[141:200, ]
y_new <- Data$y[141:200]
lambda.list <- exp(seq(log(5), log(0.1), length.out = 10))logi.bsrr <- bsrr(x, y, family = "binomial", lambda.list = lambda.list)
coef(logi.bsrr)
print(logi.bsrr)
summary(logi.bsrr)
pred.bsrr <- predict(logi.bsrr, newx = x_new)
# generate plots
plot(logi.bsrr)
#-------------------poisson model----------------------#
Data <- gen.data(n, p, k, rho=0.3, family = "poisson", beta = Tbeta, seed = seed)
x <- Data$x[1:140, ]
y <- Data$y[1:140]
x_new <- Data$x[141:200, ]
y_new <- Data$y[141:200]
lambda.list \leq exp(seq(log(5), log(0.1), length.out = 10))
poi.bsrr <- bsrr(x, y, family = "poisson", lambda.list = lambda.list)
coef(poi.bsrr)
print(poi.bsrr)
summary(poi.bsrr)
pred.bsrr <- predict(poi.bsrr, newx = x_new)
# generate plots
plot(poi.bsrr)
#-------------------coxph model----------------------#
#Generate simulated data
Data \leq gen.data(n, p, k, rho, family = "cox", scal = 10, beta = Tbeta)
x <- Data$x[1:140, ]
y <- Data$y[1:140, ]
x_new <- Data$x[141:200, ]
y_new <- Data$y[141:200, ]
lambda.list <- exp(seq(log(5), log(0.1), length.out = 10))cox.bsrr \leftarrow bsrr(x, y, family = "cox", lambda_list = lambda_list)coef(cox.bsrr)
```

```
print(cox.bsrr)
summary(cox.bsrr)
pred.bsrr <- predict(cox.bsrr, newx = x_new)
# generate plots
plot(cox.bsrr)
#----------------------High dimensional linear models--------------------#
## Not run:
data \leq gen.data(n, p = 1000, k, family = "gaussian", seed = seed)
# Best subset selection with SIS screening
lm.high <- bsrr(data$x, data$y, screening.num = 100)
## End(Not run)
#-------------------group selection----------------------#
beta <- rep(c(rep(1,2),rep(0,3)), 4)Data <- gen.data(200, 20, 5, rho=0.4, beta = beta, seed =10)
x <- Data$x
y <- Data$y
group.index <- c(rep(1, 2), rep(2, 3), rep(3, 2), rep(4, 3),
                rep(5, 2), rep(6, 3), rep(7, 2), rep(8, 3))
lm.groupbsrr < -bsrr(x, y, s.min = 1, s.max = 8, group.index = group.index)coef(lm.groupbsrr)
print(lm.groupbsrr)
summary(lm.groupbsrr)
pred.groupl0l2 <- predict(lm.groupbsrr, newx = x_new)
#-------------------include specified variables----------------------#
Data <- gen.data(n, p, k, rho, family = "gaussian", beta = Tbeta, seed = seed)
lm.bsrr <- bsrr(Data$x, Data$y, always.include = 2)
```
<span id="page-7-1"></span>coef.bsrr *Provides estimated coefficients from a fitted "bsrr" object.*

#### Description

This function provides estimated coefficients from a fitted "bsrr" object.

#### Usage

```
## S3 method for class 'bsrr'
coef(object, sparse = TRUE, ...)
```
#### Arguments

object A "bsrr" project.

<span id="page-7-0"></span>

#### <span id="page-8-0"></span>deviance.bsrr 9

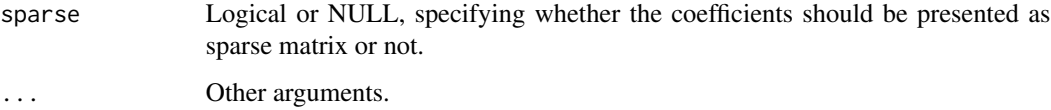

#### Value

If sparse == FALSE, a vector containing the estimated coefficients from a fitted "bsrr" object is returned. If sparse == TRUE, a dgCMatrix containing the estimated coefficients is returned.

#### Author(s)

Liyuan Hu, Kangkang Jiang, Yanhang Zhang, Jin Zhu, Canhong Wen and Xueqin Wang.

#### See Also

[bsrr](#page-2-1), [print.bsrr](#page-18-1).

#### Examples

```
# Generate simulated data
n < - 200p \le -20k \leq -5rho <- 0.4
seed <- 10
Tbeta \leq rep(0, p)
Tbeta[1:k*floor(p/k):floor(p/k)] <- rep(1, k)
Data <- gen.data(n, p, k, rho, family = "gaussian", beta = Tbeta, seed = seed)
lambda.list \leq exp(seq(log(5), log(0.1), length.out = 10))
lm.bsrr <- bsrr(Data$x, Data$y, method = "pgsection")
coef(lm.bsrr)
```
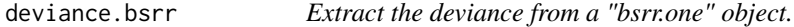

#### Description

Similar to other deviance methods, which returns deviance from a fitted "bsrr.one" object.

#### Usage

```
## S3 method for class 'bsrr'
deviance(object, best.model = TRUE, ...)
```
#### <span id="page-9-0"></span>Arguments

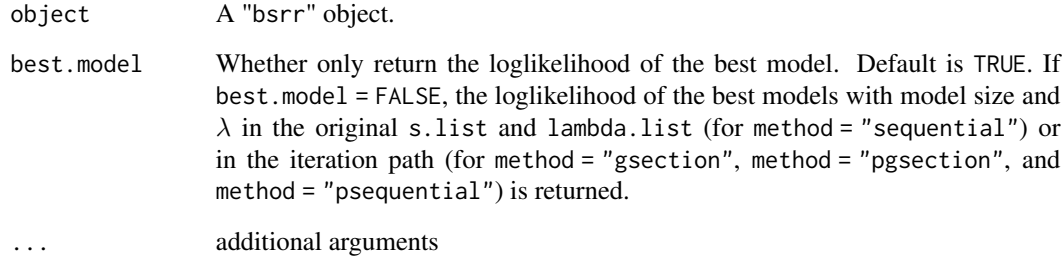

#### Value

A matrix or vector containing the deviance for each model is returned. For bsrr object fitted by sequantial method, values in each row in the returned matrix corresponding to the model size in s.list, and each column the shrinkage parameters in lambda.list.

For bsrr object fitted by gsection, pgsection and psequential, the returned vector contains deviance for fitted models in each iteration. The coefficients of those model can be extracted from beta.all and coef0.all in the bsrr object.

#### Author(s)

Liyuan Hu, Kangkang Jiang, Yanhang Zhang, Jin Zhu, Canhong Wen and Xueqin Wang.

#### See Also

[bsrr](#page-2-1), [summary.bsrr](#page-21-1).

```
# Generate simulated data
n < - 200p \le -20k \leq -5rho <-0.4seed <- 10
Tbeta \leq rep(0, p)
Tbeta[1:k*floor(p/k):floor(p/k)] <- rep(1, k)
Data \leq gen.data(n, p, k, rho, family = "gaussian", seed = seed)
lm.bsrr <- bsrr(Data$x, Data$y, method = "sequential")
deviance(lm.bsrr)
```

```
deviance(lm.bsrr, best.model = FALSE)
```
This data set details microarray experiment for breast cancer patients.

#### Format

A data frame with 46 rows and 7130 variables, where the first variable is the label of estrogen receptor-positive/negative, and the remaining 7129 variables are 7129 gene.

#### Details

The binary variable Status is used to classify the patients into estrogen receptor-positive  $(y = 0)$  and estrogen receptor-negative  $(y = 1)$ . The other variables contain the expression level of the considered genes.

#### References

M. West, C. Blanchette, H. Dressman, E. Huang, S. Ishida, R. Spang, H. Zuzan, J.A. Olson, Jr., J.R. Marks and Joseph R. Nevins (2001) <doi:10.1073/pnas.201162998> Predicting the clinical status of human breast cancer by using gene expression profiles, Proceedings of the National Academy of Sciences of the USA, Vol 98(20), 11462-11467.

gen.data *Generate simulated data*

#### Description

Generate data for simulations under the generalized linear model and Cox model.

#### Usage

```
gen.data(
 n,
 p,
 k = NULL,rho = 0,
  family = c("gaussian", "binomial", "poisson", "cox"),
 beta = NULL,
  cortype = 1,
  snr = 10,
  censoring = TRUE,
  c = 1,scal,
```
<span id="page-10-0"></span>

12 gen.data

```
sigma = 1,
 seed = 1)
```
#### Arguments

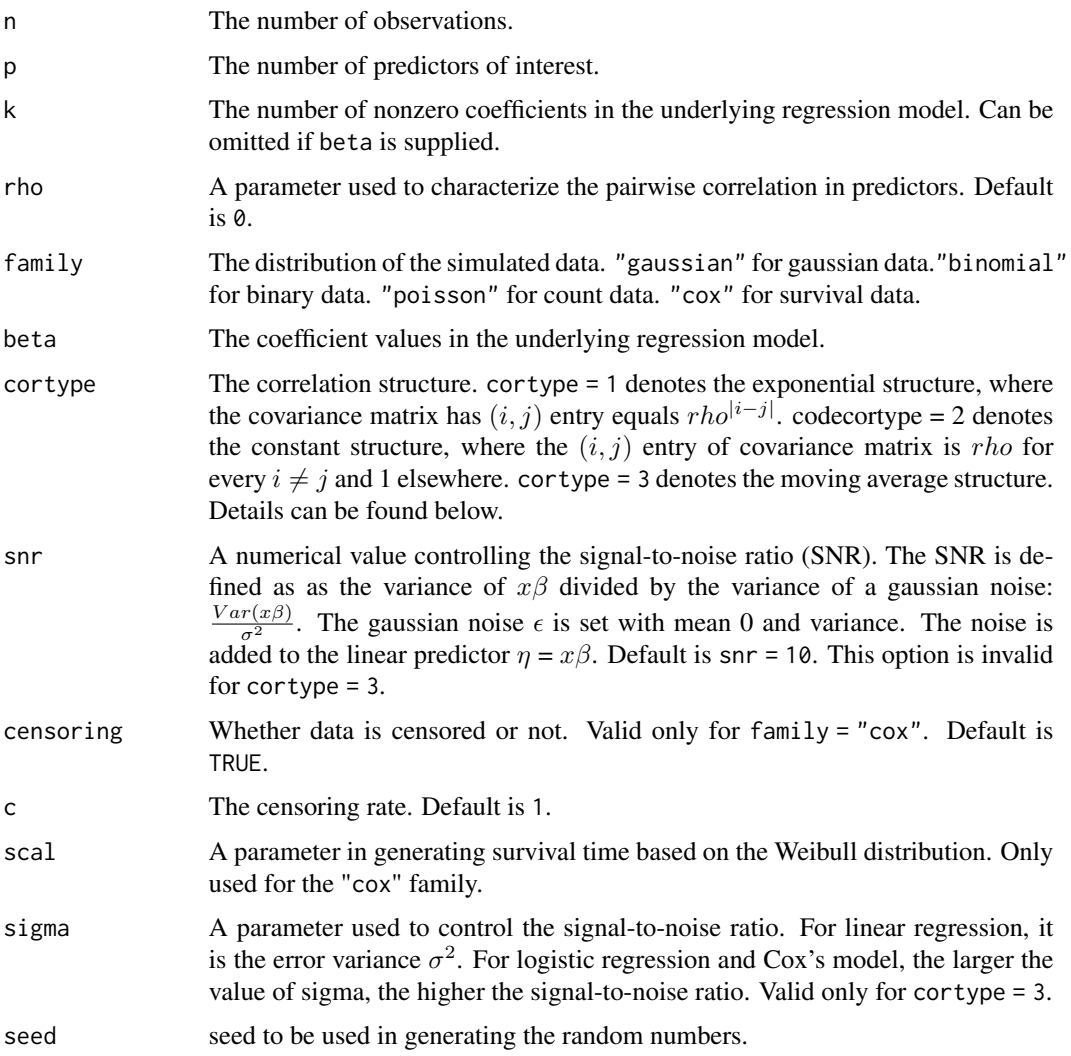

#### Details

We generate an  $n \times p$  random Gaussian matrix X with mean 0 and a covariance matrix with an exponential structure or a constant structure. For the exponential structure, the covariance matrix has  $(i, j)$  entry equals  $rho^{[i-j]}$ . For the constant structure, the  $(i, j)$  entry of the covariance matrix is *rho* for every  $i \neq j$  and 1 elsewhere. For the moving average structure, For the design matrix X, we first generate an  $n \times p$  random Gaussian matrix  $\overline{X}$  whose entries are i.i.d. ~  $N(0, 1)$ A, we first generate an  $n \times p$  random Gaussian matrix A whose entries are firm,  $\sim N(0, 1)$  and then normalize its columns to the  $\sqrt{n}$  length. Then the design matrix X is generated with  $X_j = \bar{X}_j + \rho(\bar{X}_{j+1} + \bar{X}_{j-1})$  for  $j = 2, \ldots, p-1$ .

<span id="page-12-0"></span>gen.data 13

For family = "gaussian" , the data model is

$$
Y = X\beta + \epsilon.
$$

The underlying regression coefficient  $\beta$  has uniform distribution [m, 100m],  $m = 5\sqrt{2log(p)/n}$ . For family= "binomial", the data model is

$$
Prob(Y = 1) = \exp(X\beta + \epsilon)/(1 + \exp(X\beta + \epsilon)).
$$

The underlying regression coefficient  $\beta$  has uniform distribution [2m, 10m],  $m = 5\sigma\sqrt{2log(p)/n}$ . For family = "poisson" , the data is modeled to have an exponential distribution:

$$
Y = Exp(\exp(X\beta + \epsilon)).
$$

For  $family = "cox",$  the data model is

$$
T = (-\log(S(t))/\exp(X\beta))^{1/scal}.
$$

The centering time is generated from uniform distribution  $[0, c]$ , then we define the censor status as  $\delta = I\{T \leq C\}, R = min\{T, C\}$ . The underlying regression coefficient  $\beta$  has uniform distribution [2m, 10m],  $m = 5\sigma \sqrt{2\log(p)/n}$ . In the above models,  $\epsilon \sim N(0, \sigma^2)$ , where  $\sigma^2$  is determined by the snr.

#### Value

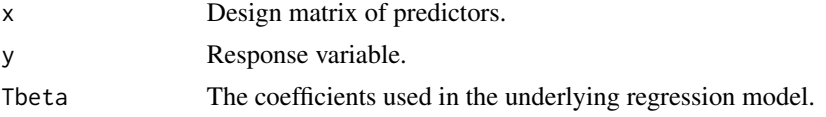

#### Author(s)

Liyuan Hu, Kangkang Jiang, Yanhang Zhang, Jin Zhu, Canhong Wen and Xueqin Wang.

#### See Also

[bsrr](#page-2-1), [predict.bsrr](#page-17-1).

```
# Generate simulated data
n <- 200
p \le -20k <- 5
rho <-0.4SNR <-10cortype <- 1
seed <- 10
Data <- gen.data(n, p, k, rho, family = "gaussian", cortype = cortype, snr = SNR, seed = seed)
x <- Data$x[1:140, ]
y <- Data$y[1:140]
```

```
x_new <- Data$x[141:200, ]
y_new <- Data$y[141:200]
lambda.list \leq exp(seq(log(5), log(0.1), length.out = 10))
lm.bsrr < -bsrr(x, y, method = "pgsection")
```
gravier *breast cancer data set*

#### Description

Gravier et al. (2010) have considered small, invasive ductal carcinomas without axillary lymph node involvement (T1T2N0) to predict metastasis of small node-negative breast carcinoma. Using comparative genomic hybridization arrays, they examined 168 patients over a five-year period. The 111 patients with no event after diagnosis were labelled good, and the 57 patients with early metastasis were labelled poor.

#### Format

A list containing the design matrix X and response matrix y

#### Value

No return value

#### Source

<https://github.com/ramhiser>

#### References

Eleonore Gravier., Gaelle Pierron., and Anne Vincent-Salomon. (2010). A prognostic DNA signature for T1T2 node-negative breast cancer patients.

logLik.bsrr *Extract the log-likelihood from a "bsrr.one" object.*

#### Description

This function returns the log-likelihood for the fitted models.

#### Usage

```
## S3 method for class 'bsrr'
logLik(object, best.model = TRUE, ...)
```
<span id="page-13-0"></span>

#### <span id="page-14-0"></span>logLik.bsrr 15

#### Arguments

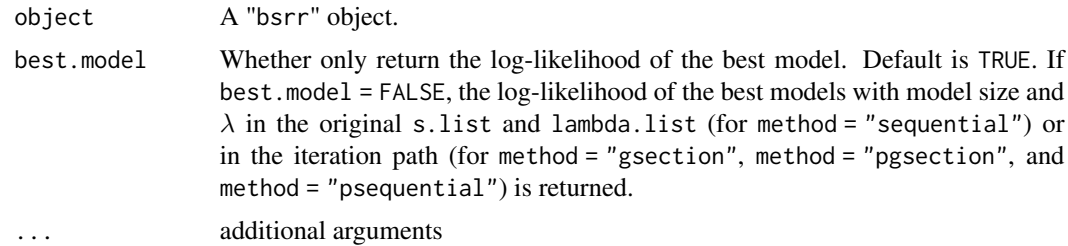

#### Details

The log-likelihood for the best model chosen by a certain information criterion or cross-validation corresponding to the call in bsrr or the best models with model size and  $\lambda$  in the original s. list and lambda.list (or the in the iteration path) can be returned. For "lm" fits it is assumed that the scale has been estimated (by maximum likelihood or REML), and all the constants in the loglikelihood are included.

#### Value

A matrix or vector containing the log-likelihood for each model is returned. For bsrr objects fitted by sequantial method, values in each row in the returned matrix corresponding to the model size in s.list, and each column the shrinkage parameters in lambda.list.

For bsrr objects fitted by gsection, pgsection and psequential, the returned vector contains log-likelihood for fitted models in each iteration. The coefficients of those model can be extracted from beta.all and coef0.all in the bsrr object.

#### Author(s)

Liyuan Hu, Kangkang Jiang, Yanhang Zhang, Jin Zhu, Canhong Wen and Xueqin Wang.

#### See Also

[bsrr](#page-2-1), [summary.bsrr](#page-21-1).

```
# Generate simulated data
n <- 200
p \le -20k \leq -5rho <-0.4SNR < -10cortype <- 1
seed <- 10
Tbeta \leq rep(0, p)
Tbeta[1:k*floor(p/k):floor(p/k)] <- rep(1, k)
Data <- gen.data(n, p, k, rho, family = "gaussian", cortype = cortype, snr = SNR, seed = seed)
lm.bsrr <- bsrr(Data$x, Data$y, method = "sequential")
```

```
logLik(lm.bsrr, best.model = FALSE)
```
patient.data *Lymphoma patients data set*

#### Description

Lymphoma patients data set

#### Format

patient.data A list with survival times, staus and covariates from patients.

#### Details

A subset of the data set of lymphoma patients used in the study of Alizadeh et al. (2000) and also Simon et al. (2011).

#### References

Alizadeh, A. A., et al. (2000). Distinct types of diffuse large B-cell lymphoma identified by gene expression profiling. Nature, 403(6769), p.503 Simon, N., Friedman, J., Hastie, T., & Tibshirani, R. (2011). Regularization paths for Cox's proportional hazards model via coordinate descent. Journal of statistical software, 39(5), 1.

<span id="page-15-1"></span>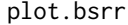

Produces a coefficient profile plot of the coefficient or loss function *paths*

#### Description

Produces a coefficient profile plot of the coefficient or loss function paths

#### Usage

```
## S3 method for class 'bsrr'
plot(
  x,
  type = c("tune", "coefficients"),
  lambda = NULL,
  sign.lambda = 0,
 breaks = T,
 K = NULL,...
)
```
<span id="page-15-0"></span>

#### <span id="page-16-0"></span>plot.bsrr 17

#### Arguments

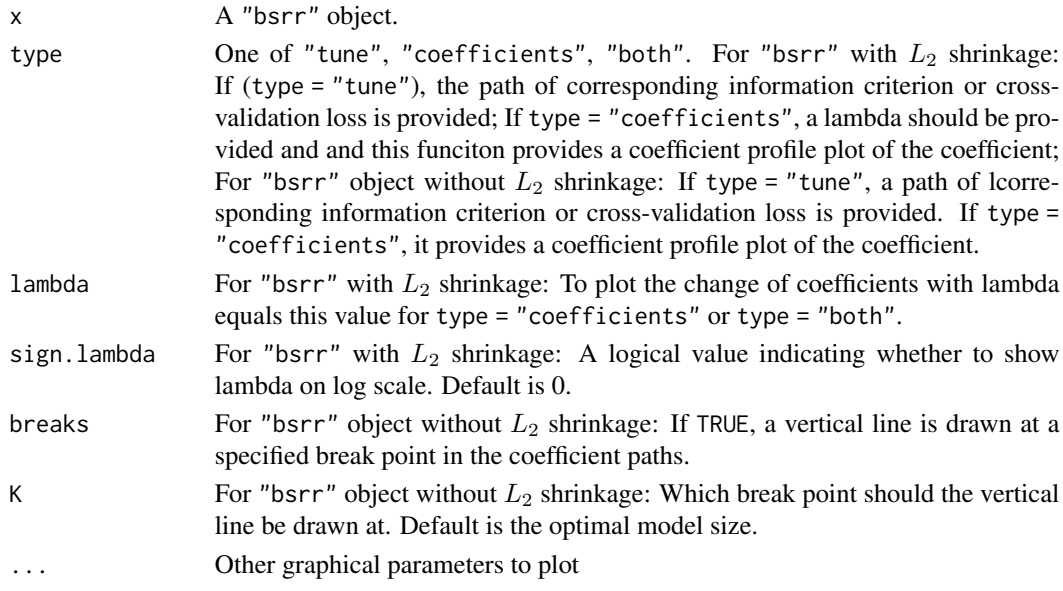

#### Value

No return value, called for plots generation

#### Author(s)

Liyuan Hu, Kangkang Jiang, Yanhang Zhang, Jin Zhu, Canhong Wen and Xueqin Wang.

#### See Also

[bsrr](#page-2-1).

```
# Generate simulated data
n < - 200p <- 20
k <- 5
rho <-0.4seed <- 10
Tbeta \leq rep(0, p)
Tbeta[1:k*floor(p/k):floor(p/k)] <- rep(1, k)
Data <- gen.data(n, p, k, rho, family = "gaussian", beta = Tbeta, seed = seed)
lambda.list <- exp(seq(log(5), log(0.1), length.out = 10))lm.bsrr <- bsrr(Data$x, Data$y, method = "pgsection")
# generate plots
plot(lm.bsrr)
```
<span id="page-17-1"></span><span id="page-17-0"></span>

Returns predictions from a fitted "bsrr" object.

#### Usage

```
## S3 method for class 'bsrr'
predict(object, newx, type = c("link", "response"), ...)
```
#### Arguments

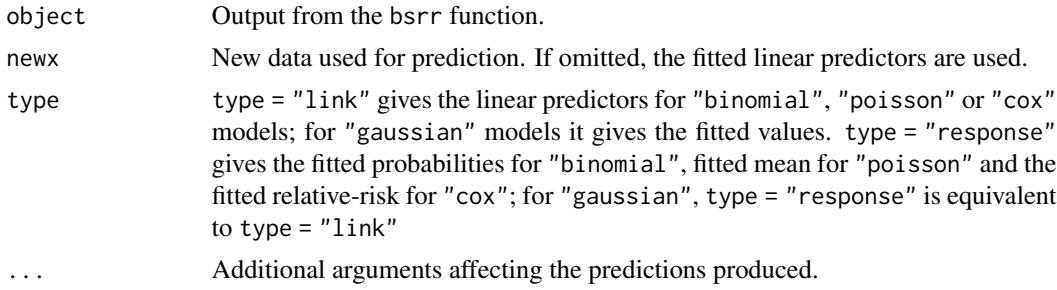

#### Value

The object returned depends on the types of family.

#### Author(s)

Liyuan Hu, Kangkang Jiang, Yanhang Zhang, Jin Zhu, Canhong Wen and Xueqin Wang.

#### See Also

[bsrr](#page-2-1).

```
#-------------------linear model----------------------#
# Generate simulated data
n <- 200
p \le -20k \le -5rho <-0.4seed <- 10
Tbeta \leq rep(0, p)
Tbeta[1:k*floor(p/k):floor(p/k)] <- rep(1, k)
Data <- gen.data(n, p, k, rho, family = "gaussian", beta = Tbeta, seed = seed)
```
#### <span id="page-18-0"></span>print.bsrr 19

```
x <- Data$x[1:140, ]
y <- Data$y[1:140]
x_new <- Data$x[141:200, ]
y_new <- Data$y[141:200]
lambda.list <- exp(seq(log(5), log(0.1), length.out = 10))lm.bsrr < -bsrr(x, y, method = "pgsection")pred.bsrr <- predict(lm.bsrr, newx = x_new)
#-------------------logistic model----------------------#
#Generate simulated data
Data <- gen.data(n, p, k, rho, family = "binomial", beta = Tbeta, seed = seed)
x <- Data$x[1:140, ]
y <- Data$y[1:140]
x_new <- Data$x[141:200, ]
y_new <- Data$y[141:200]
lambda.list <- exp(seq(log(5), log(0.1), length.out = 10))logi.bsrr <- bsrr(x, y, tune="cv",
                 family = "binomial", lambda.list = lambda.list, method = "sequential")
pred.bsrr <- predict(logi.bsrr, newx = x_new)
#-------------------coxph model----------------------#
#Generate simulated data
Data \leq gen.data(n, p, k, rho, family = "cox", beta = Tbeta, scal = 10)
x <- Data$x[1:140, ]
y <- Data$y[1:140, ]
x_new <- Data$x[141:200, ]
y_new <- Data$y[141:200, ]
lambda.list <- exp(seq(log(5), log(0.1), length.out = 10))cox.bsrr \leftarrow bsrr(x, y, family = "cox", lambda_list = lambda_list)pred.bsrr <- predict(cox.bsrr, newx = x_new)
#-------------------group selection----------------------#
beta <- rep(c(rep(1,2),rep(0,3)), 4)Data <- gen.data(200, 20, 5, rho=0.4, beta = beta, seed =10)
x <- Data$x
y <- Data$y
group.index <- c(rep(1, 2), rep(2, 3), rep(3, 2), rep(4, 3),
                rep(5, 2), rep(6, 3), rep(7, 2), rep(8, 3))
lm.groupbsrr < -bsrr(x, y, s.min = 1, s.max = 8, group.index = group.index)pred.groupbsrr <- predict(lm.groupbsrr, newx = x_new)
```
<span id="page-18-1"></span>print.bsrr *print method for a "bsrr" object*

Print the primary elements of the "bsrr" object.

#### Usage

```
## S3 method for class 'bsrr'
print(x, \text{ digits} = \text{max}(5, \text{ getOption("digits") - 5), nonzero = FALSE, ...})
```
#### Arguments

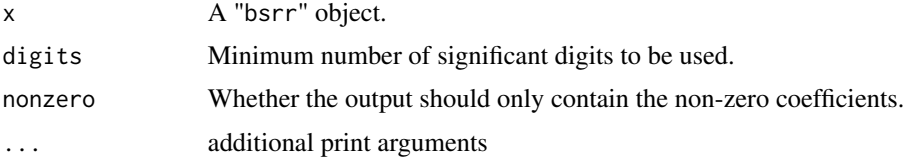

#### Details

prints the fitted model and returns it invisibly.

#### Value

No return value, called for side effect

#### Author(s)

Liyuan Hu, Kangkang Jiang, Yanhang Zhang, Jin Zhu, Canhong Wen and Xueqin Wang.

#### See Also

[bsrr](#page-2-1), [coef.bsrr](#page-7-1).

#### Examples

```
# Generate simulated data
n = 200
p = 20k = 5rho = 0.4seed = 10Tbeta \leq rep(0, p)
Tbeta[1:k*floor(p/k):floor(p/k)] <- rep(1, k)
Data = gen.data(n, p, k, rho, family = "gaussian", beta = Tbeta, seed=seed)
lambda.list = exp(seq(log(5), log(0.1), length.out = 10))lm.bsrr = bsrr(Data$x, Data$y, lambda.list = lambda.list, method = "sequential")
```
print(lm.bsrr)

<span id="page-19-0"></span>

<span id="page-20-0"></span>

Data from a study by by Stamey et al. (1989) to examine the association between prostate specific antigen (PSA) and several clinical measures that are potentially associated with PSA in men who were about to receive a radical prostatectomy. The variables are as follows:

- lcavol: Log cancer volume
- lweight: Log prostate weight
- age: The man's age
- lbph: Log of the amount of benign hyperplasia
- svi: Seminal vesicle invasion; 1=Yes, 0=No
- lcp: Log of capsular penetration
- gleason: Gleason score
- pgg45: Percent of Gleason scores 4 or 5
- lpsa: Log PSA

#### Format

A data frame with 97 observations on 9 variables

#### Value

No return value

#### References

Stamey, T., Kabalin, J., McNeal, J., Johnstone, I., Freiha, F., Redwine, E. and Yang, N. (1989). Prostate specific antigen in the diagnosis and treatment of adenocarcinoma of the prostate II. Radical prostatectomy treated patients, Journal of Urology 16: 1076-1083.

SAheart *Risk factors associated with heart disease*

#### Description

Data from a subset of the Coronary Risk-Factor Study baseline survey, carried out in rural South Africa.

#### <span id="page-21-0"></span>Format

The variables are as follows:

- sbp: Systolic blood pressure
- tobacco: Cumulative tobacco consumption, in kg
- ldl: Low-density lipoprotein cholesterol
- adiposity: Adipose tissue concentration
- famhist: Family history of heart disease (1=Present, 0=Absent)
- typea: Score on test designed to measure type-A behavior
- obesity: Obesity
- alcohol: Current consumption of alcohol
- age: Age of subject
- chd: Coronary heart disease at baseline; 1=Yes 0=No

A data frame with 462 observations on 10 variables

#### Value

No return value

#### References

Rousseauw, J., du Plessis, J., Benade, A., Jordaan, P., Kotze, J. and Ferreira, J. (1983). Coronary risk factor screening in three rural communities. South African Medical Journal 64: 430-436.

<span id="page-21-1"></span>summary.bsrr *summary method for a "bsrr" object*

#### Description

Print a summary of the "bsrr" object.

#### Usage

## S3 method for class 'bsrr' summary(object, ...)

#### Arguments

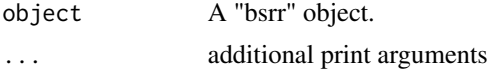

#### Value

No return value

#### <span id="page-22-0"></span> $\text{trim}32 \hspace{1.5cm} \text{23}$

#### Author(s)

Liyuan Hu, Kangkang Jiang, Yanhang Zhang, Jin Zhu, Canhong Wen and Xueqin Wang.

#### See Also

[bsrr](#page-2-1).

#### Examples

```
#-------------------linear model----------------------#
# Generate simulated data
n <- 200
p \le -20k \leq -5rho <- 0.4
seed <- 10
Tbeta \leq rep(0, p)
Tbeta[1:k*floor(p/k):floor(p/k)] <- rep(1, k)
Data <- gen.data(n, p, k, rho, family = "gaussian", beta = Tbeta, seed = seed)
lambda.list \leq exp(seq(log(5), log(0.1), length.out = 10))
lm.bsrr <- bsrr(Data$x, Data$y, method = "pgsection")
summary(lm.bsrr)
#-------------------group selection----------------------#
beta <- rep(c(rep(1,2),rep(0,3)), 4)Data <- gen.data(200, 20, 5, rho=0.4, beta = beta, snr = 100, seed =10)
group.index <- c(rep(1, 2), rep(2, 3), rep(3, 2), rep(4, 3),rep(5, 2), rep(6, 3), rep(7, 2), rep(8, 3))
lm.groupbsrr <- bsrr(Data$x, Data$y, s.min = 1, s.max = 8, group.index = group.index)
summary(lm.groupbsrr)
```
trim32 *The Bardet-Biedl syndrome Gene expression data*

#### Description

Gene expression data (500 gene probes for 120 samples) from the microarray experiments of mammalianeye tissue samples of Scheetz et al. (2006).

#### Format

A data frame with 120 rows and 501 variables, where the first variable is the expression level of TRIM32 gene, and the remaining 500 variables are 500 gene probes.

#### Details

In this study, laboratory rats (Rattus norvegicus) were studied to learn about gene expression and regulation in the mammalian eye. Inbred rat strains were crossed and tissue extracted from the eyes of 120 animals from the F2 generation. Microarrays were used to measure levels of RNA expression in the isolated eye tissues of each subject. Of the 31,000 different probes, 18,976 were detected at a sufficient level to be considered expressed in the mammalian eye. For the purposes of this analysis, we treat one of those genes, Trim32, as the outcome. Trim32 is known to be linked with a genetic disorder called Bardet-Biedl Syndrome (BBS): the mutation (P130S) in Trim32 gives rise to BBS.

#### Note

This data set contains 120 samples with 500 predictors. The 500 predictors are features with maximum marginal correlation to Trim32 gene.

#### References

T. Scheetz, k. Kim, R. Swiderski, A. Philp, T. Braun, K. Knudtson, A. Dorrance, G. DiBona, J. Huang, T. Casavant, V. Sheffield, E. Stone. Regulation of gene expression in the mammalian eye and its relevance to eye disease. Proceedings of the National Academy of Sciences of the United States of America, 2006.

# <span id="page-24-0"></span>Index

∗ datasets gravier, [14](#page-13-0) prostate, [21](#page-20-0) SAheart, [21](#page-20-0) bestridge *(*bestridge-package*)*, [2](#page-1-0) bestridge-package, [2](#page-1-0) bsrr, [3,](#page-2-0) *[9,](#page-8-0) [10](#page-9-0)*, *[13](#page-12-0)*, *[15](#page-14-0)*, *[17,](#page-16-0) [18](#page-17-0)*, *[20](#page-19-0)*, *[23](#page-22-0)* coef.bsrr, *[6](#page-5-0)*, [8,](#page-7-0) *[20](#page-19-0)* deviance.bsrr, [9](#page-8-0) duke, [11](#page-10-0) gen.data, [11](#page-10-0) gravier, [14](#page-13-0) logLik.bsrr, [14](#page-13-0) patient.data, [16](#page-15-0) plot.bsrr, *[6](#page-5-0)*, [16](#page-15-0) predict.bsrr, *[6](#page-5-0)*, *[13](#page-12-0)*, [18](#page-17-0) print.bsrr, *[9](#page-8-0)*, [19](#page-18-0) prostate, [21](#page-20-0) SAheart, [21](#page-20-0) summary.bsrr, *[6](#page-5-0)*, *[10](#page-9-0)*, *[15](#page-14-0)*, [22](#page-21-0) trim32, [23](#page-22-0)